证券代码:000520 证券简称:凤凰航运 公告编号:2024-011

## 凤凰航运(武汉)股份有限公司

# 关于召开 2023 年年度股东大会的通知公告

本公司及董事会全体成员保证信息披露内容的真实、准确和完整,没有虚假 记载、误导性陈述或重大遗漏。

凤凰航运(武汉)股份有限公司(以下简称"公司")第九届董事会第七次 会议决定于2024年5月17日召开2023年年度股东大会,现将本次股东大会有关事 项公告如下:

### 一、召开会议的基本情况

1、股东大会届次:本次会议为公司2023年年度股东大会。

2、股东大会的召集人:公司董事会。

3、会议召开的合法、合规性:本次股东大会的召开符合有关法律、行政法 规、部门规章、规范性文件和公司章程。

4、会议召开的日期、时间:

(1)现场会议:2024 年 5 月 17 日下午 14:30;

(2)网络投票:

通过深交所交易系统进行网络投票的时间为 2024 年 5 月 17 日 9:15—  $9:25$ ,  $9:30-11:30 \text{ } \widehat{m} 13:00-15:00$ 

通过互联网投票系统投票开始时间为 2024 年 5 月 17 日上午 9:15 至 2024 年 5 月 17 日下午 15:00。

5.会议的召开方式:本次股东大会采用现场表决与网络投票相结合的方式 召开。

(1)现场表决:股东本人出席现场会议或通过授权委托书委托他人出席现 场会议。

(2)网络投票:公司将通过深圳证券交易所系统和互联网投票系统 (http://wltp.cninfo.com.cn)向全体股东提供网络形式的投票平台,股东可 以在上述网络投票时间内通过上述系统行使表决权。

公司股东只能选择现场投票和网络投票中的一种表决方式,表决结果以第 一次有效投票结果为准。

6.出席对象:

(1)在股权登记日持有公司股份的普通股股东(含表决权恢复的优先股股 东)或其代理人。

本次股东大会的股权登记日为 2024 年 5 月 13 日,于股权登记日 2024 年 5 月 13 日下午收市时在中国结算深圳分公司登记在册的公司全体普通股股东(含 表决权恢复的优先股股东)均有权出席股东大会,并可以以书面形式委托代理人 出席会议和参加表决,该股东代理人不必是本公司股东。

(2)公司董事、监事和高级管理人员。

(3)公司聘请的律师。

7.会议地点:武汉市江汉区民权路 39 号汇江大厦 10 楼会议室。

### 二、会议审议事项

1、本次股东大会提案编码表

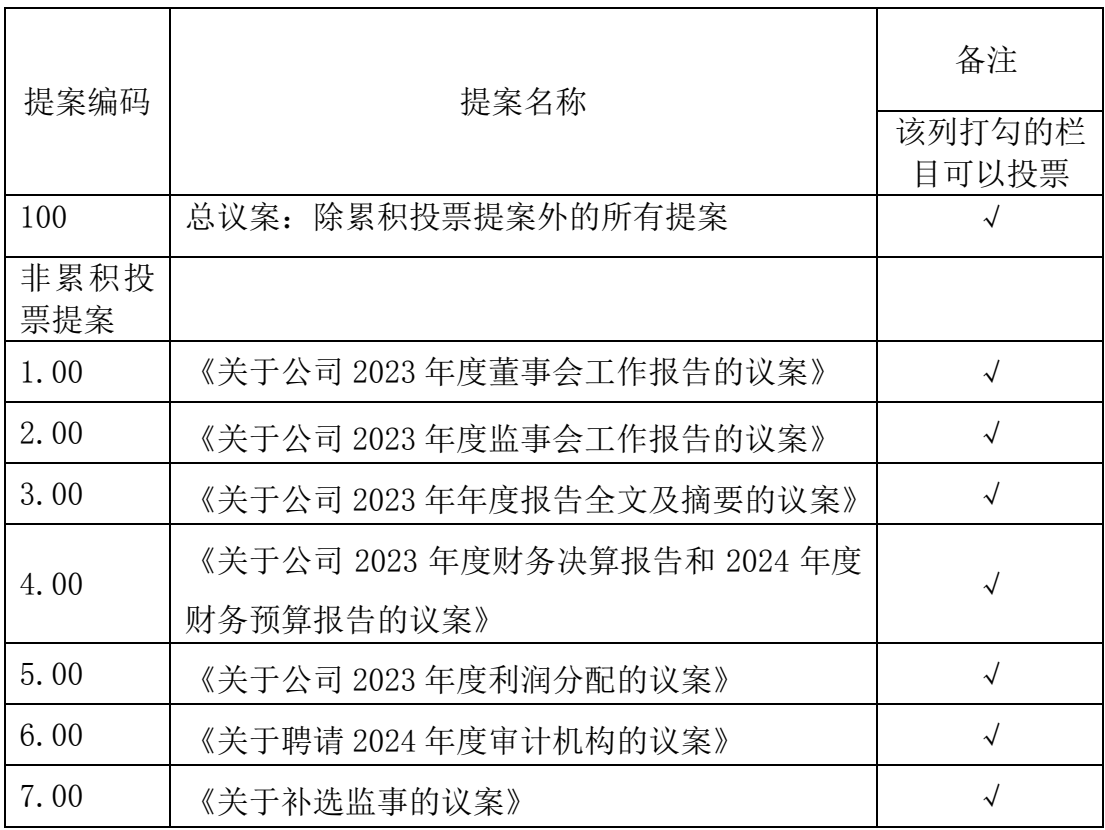

2、上述议案已经2024年4月24日召开的公司第九届董事会第七次会议、第九 届监事会第六次会议审议通过,议案的具体内容详见公司于2024年4月26日《上

2

海证券报》刊登的《公司第九届董事会第七次会议决议公告》和《公司第九届监 事会第六次会议决议公告》以及2024年4月26日巨潮资讯网上刊登的《公司2023 年年度股东大会会议材料》。

3、根据《深圳证券交易所上市公司自律监管指引第1号——主板上市公司规 范运作》的要求,公司将对中小投资者的表决票单独计票并公开披露。

4、本次审议的议案需经出席会议的股东所持表决权的二分之一以上通过。 公司独立董事将在本次年度股东大会上进行述职。

### 三、会议登记方法

1、登记方式

(1)出席现场会议的股东或代理人可以到公司董事会办公室办理登记手续, 也可以用信函或传真方式办理登记手续;

(2)出席会议的公众股股东需持本人身份证、股东帐户卡及有效持股凭证, 如委托出席的,需持授权委托书、本人身份证、委托人持股证明及股东帐户卡等 办理登记手续;

(3)出席会议的法人股东为单位法定代表人的,需持本人身份证、法定代 表人证明书、营业执照复印件及有效持股凭证办理登记手续;委托代理人出席会 议的,代理人需持本人身份证、法定代表人亲自签署的授权委托书、法定代表人 证明书、营业执照复印件及有效持股凭证办理登记手续。

2、登记时间:2024年5月16日09:00至14:50。

3、登记地点:武汉市江汉区民权路39号汇江大厦10楼董事会办公室

### 四、参加网络投票的具体操作流程

参加网络投票时涉及具体操作需要说明的内容和格式详见附件 1

### 五、其他事项

会期半天,与会者食宿及交通费自理。

公司地址:武汉市江汉区民权路 39 号汇江大厦

邮政编码: 430021

联系电话: 027-82763901

联系人: 程志胜

# 六、备查文件

- 1.公司第九届董事会第七次会议决议
- 2.公司第九届监事会第六次会议决议

凤凰航运(武汉)股份有限公司董事会

## 2024 年 4 月 26 日

附件 1:

### 参加网络投票的具体操作流程

#### 一. 网络投票的程序

1. 普通股的投票代码与投票简称:投票代码为"360520",投票简称为"凤 航投票"。

2. 议案意见表决。

(1)填报表决意见或选举票数

对于非累积投票议案,填报表决意见:同意、反对、弃权;

对于累积投票议案,填报投给某候选人的选举票数。(本次会议无累积投票 议案)

(2)股东对总议案进行投票,视为对除累积投票议案外的其他所有议案表 达相同意见。

在股东对同一议案出现总议案与分议案重复投票时,以第一次有效投票为 准。如股东先对分议案投票表决,再对总议案投票表决,则以已投票表决的分议 案的表决意见为准,其他未表决的议案以总议案的表决意见为准;如先对总议案 投票表决,再对分议案投票表决,则以总议案的表决意见为准。

(3)对同一议案的投票以第一次有效投票为准。

### 二. 通过深交所交易系统投票的程序

1.投票时间:2024 年 5 月 17 日的交易时间,即 9:15—9:25 ,9:30—11:  $30 \text{ } \overline{\text{ } 41}$   $13:00 - 15:00$ 

2.股东可以登录证券公司交易客户端通过交易系统投票。

### 三. 通过深交所互联网投票系统投票的程序

1、互联网投票系统开始投票的时间为 2024 年 5 月 17 日上午 9:15,结束 时间为 2024 年 5 月 17 日下午 15:00。

2、股东通过互联网投票系统进行网络投票,需按照《深圳证券交易所投资 者网络服务身份认证业务指引(2016年4月修订)》的规定办理身份认证,取 得"深交所数字证书"或"深交所投资者服务密码"。具体的身份认证流程可登

录互联网投票系统 [http://wltp.cninfo.com.cn](http://wltp.cninfo.com.cn/) 规则指引栏目查阅。

3 、 股 东 根 据 获 取 的 服 务 密 码 或 数 字 证 书 , 可 登 录 [http://wltp.cninfo.com.cn](http://wltp.cninfo.com.cn/) 在规定时间内通过深交所互联网投票系统进行投 票。

附件 2:

### 授权委托书

兹全权委托 代表我单位(个人)出席凤凰航运(武汉)股份有限 公司 2023 年年度股东大会,对会议审议的议案按以下意见行使表决权,本人(本 单位)对表决事项若无具体指示的,代理人可自行行使表决权,后果由本人(本 单位)承担。本授权委托书有效期为自签署之日起至该次会议结束之日止。

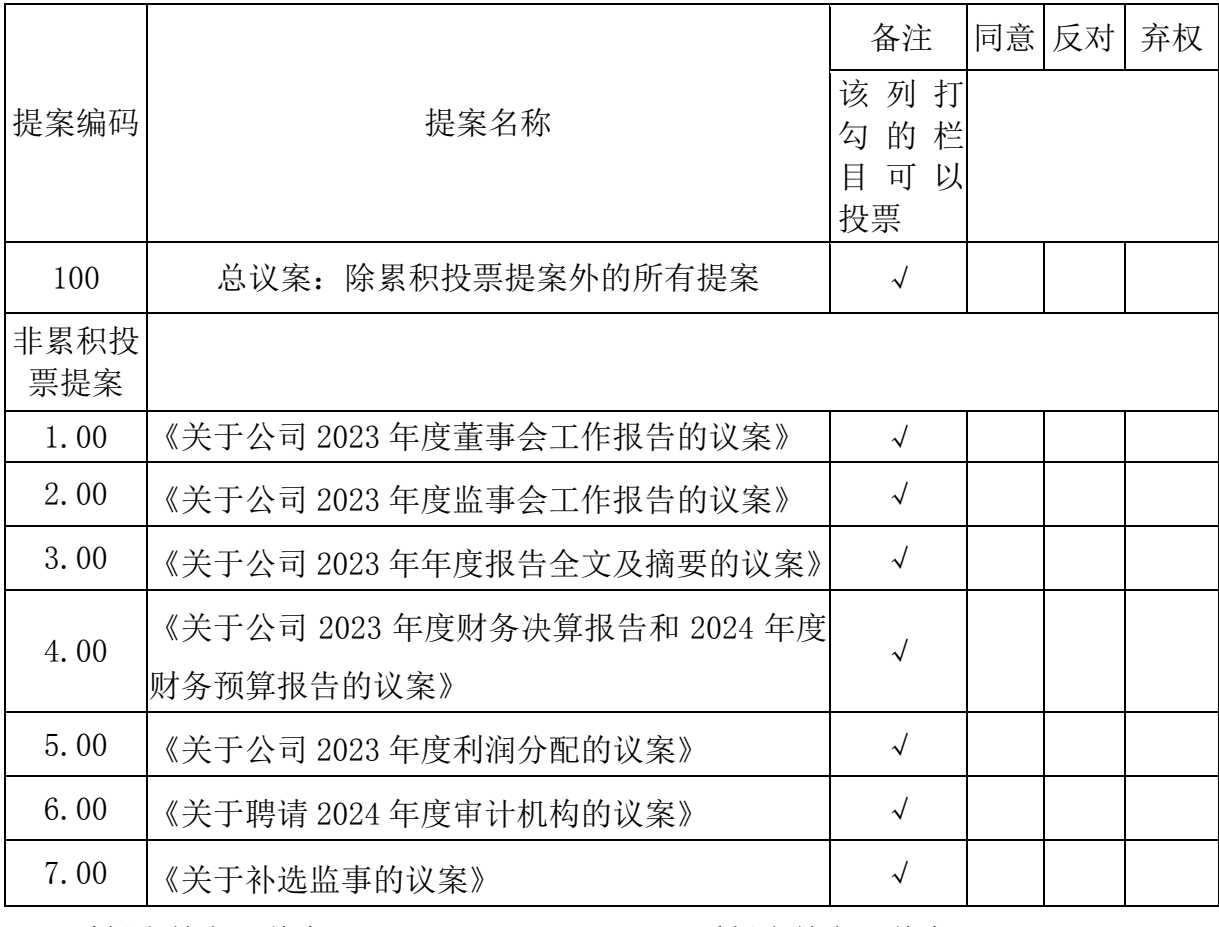

委托人签名(盖章): 受托人签名(盖章):

身份证号码: 身份证号码:

委托人股东账户: 李托人股东账户:

委托日期:

## 2024 年 月 日

注: 1、如欲投票同意议案,请在同意栏内相应空格内打"√";如欲投票反对 议案,请在反对栏内相应空格内打"√",如欲投票弃权议案,请在弃权栏内相 应空格内打"√"。

2、授权委托书剪报、复印或按以上格式自制均有效,单位委托须加盖单位 公章。

7